#### **ЭКОНОМИЧЕСКИЕ НАУКИ**

*Панкратов Александр Владимирович*

магистрант

*Спиридонова Розалия Филипповна*

старший преподаватель

Финансово‐экономический институт

ФГАОУ ВПО «Северо-Восточный федеральный

университет им. М.К. Аммосова»

г. Якутск, Республика Саха (Якутия)

# **ИННОВАЦИОННЫЙ ПРОЕКТ «ОСИС» ДЛЯ СОВЕРШЕНСТВОВАНИЯ СИСТЕМЫ УПРАВЛЕНИЯ ПРЕДПРИЯТИЕМ НА ПРИМЕРЕ АКЦИОНЕРНОГО ОБЩЕСТВА «ВОДОКАНАЛ» (ГОРОД ЯКУТСК, РЕСПУБЛИКА САХА (ЯКУТИЯ))**

*Аннотация: статья посвящена оценке проекта инновации «ОСИС» по оптимизации и совершенствовании системы управления на предприятии АО «Водоканал». Определена последовательность работ по внедрению проекта «ОСИС». Представлена характеристика типов трудов ресурсов необходимых для внедрения данного проекта. Составлен календарный план материального и ресурсного обеспечения проекта. Рассчитано планирование издержек по проекту. Приведен финансовый план проекта. Произведен расчет чистой дисконтированной стоимости проекта.*

*Ключевые слова: ОСИС, трудовые ресурсы, чистая дисконтированная стоимость, календарный план, обеспечение проекта, финансовый план проекта, интегральный эффект проекта, бюджет проекта.*

На предприятиях не всегда управление осуществляется на основе современных методов, основанных на инновациях.

Мною сделана попытка обосновать внедрение таких технологий на примере акционерного общества «Водоканал» города Якутска.

Государственное унитарное предприятие «Водоканал» г. Якутска основано в 1941 году. 29.09.39 года было принято Постановление ОК ВКП (б) о строительстве горводопровода в г. Якутске по обеспечению города хозяйственной питьевой водой, а также для противопожарных нужд.В отличие от «Водоканалов» других городов работа в условиях Крайнего Севера более сложна и трудоемка. Например, прокладка магистральных водопроводных труб в вечномерзлых грунтах, в которых речную воду нужно еще и подогревать до +7, +8°С, вызывает огромные дополнительные затраты [10].

Акционерное общество «Водоканал», о, создано в соответствии с Гражданским кодексом Российской Федерации, Федеральным законом от 21 декабря 2001 г. N178‐ФЗ «О приватизации государственного и муниципального имущества», Федеральным законом от 26 декабря 1995 г. N208‐ФЗ «Об акционерных обществах», иными нормативно‐правовыми актами Российской Федерации и Уставом. В 1967 г. общее число работников составляло 176 человек, а сегодня это число возросло до 1100.

АО «Водоканал» осуществляет водоотведение, реализацию потребителям услуг водопровода и канализации, очистку сточных вод, установку и эксплуатацию узлов учета потребляемой воды и сбрасываемых сточных вод, учет потребляемой населением и организациями воды и сточных вод[8]

Данный инновационный проект называется «ОСИС» – организационная стратегическая информационная система.

Стратегическая информационная система (ОСИС) в АО «Водоканал‐ Якутск» будет выполнять следующие функции: [1].

− создание единого информационного пространства требуемой структуры для хранения маркетинговых данных, поступающих из внутренних учетных систем и разнообразных внешних источников;

− проведение аналитических исследований на больших объемах данных, включая прогнозирование;

− подготовка выходных документов – справок, аналитических отчетов – по

любым объектам информационной системы (заказчикам, конкурентам, проектам

и т.д.) в требуемой форме;

− управление контактами и ведение информации о сделках.

Таблица 1

Определение последовательности работ по проекту внедрения ОСИС [1]

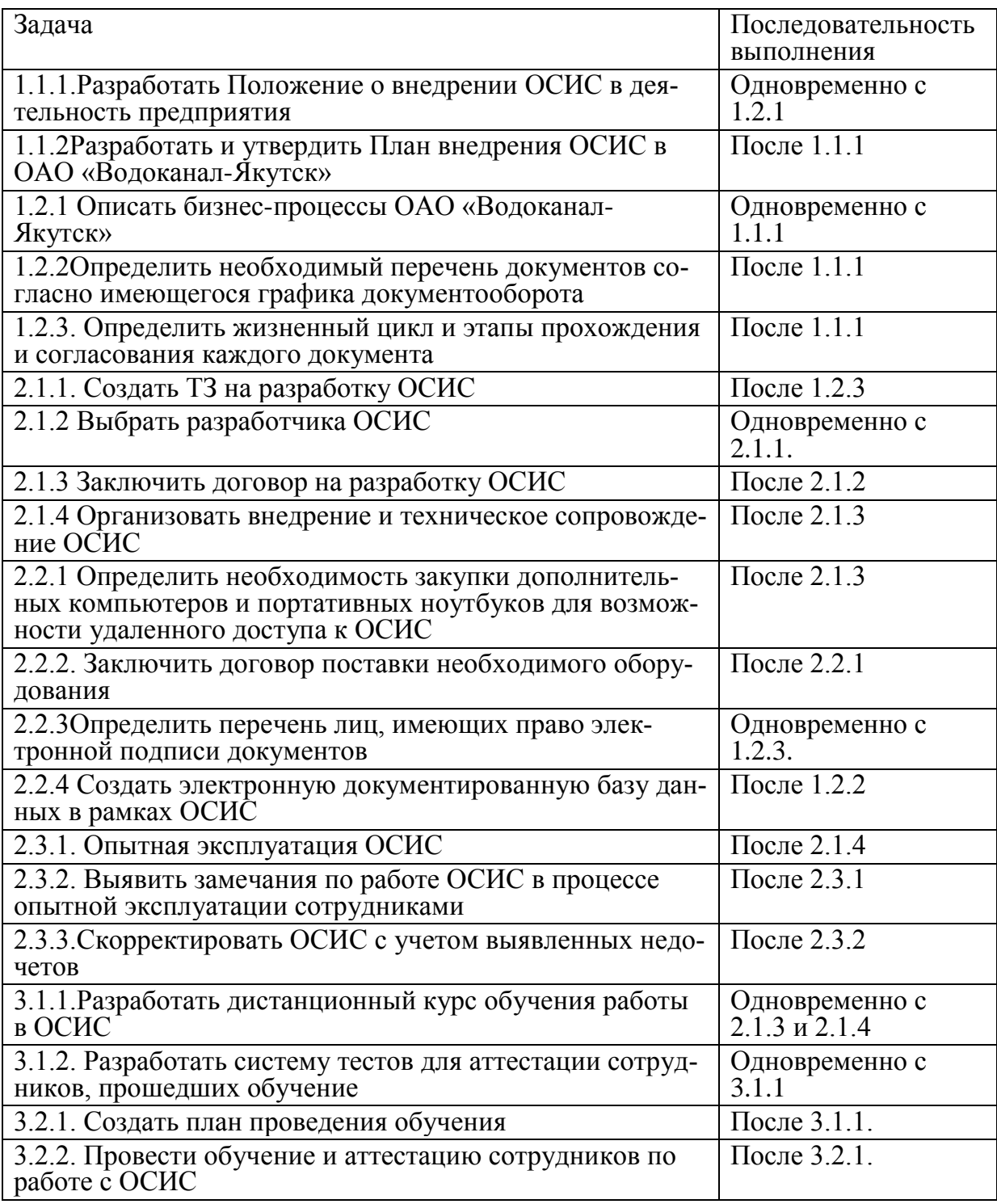

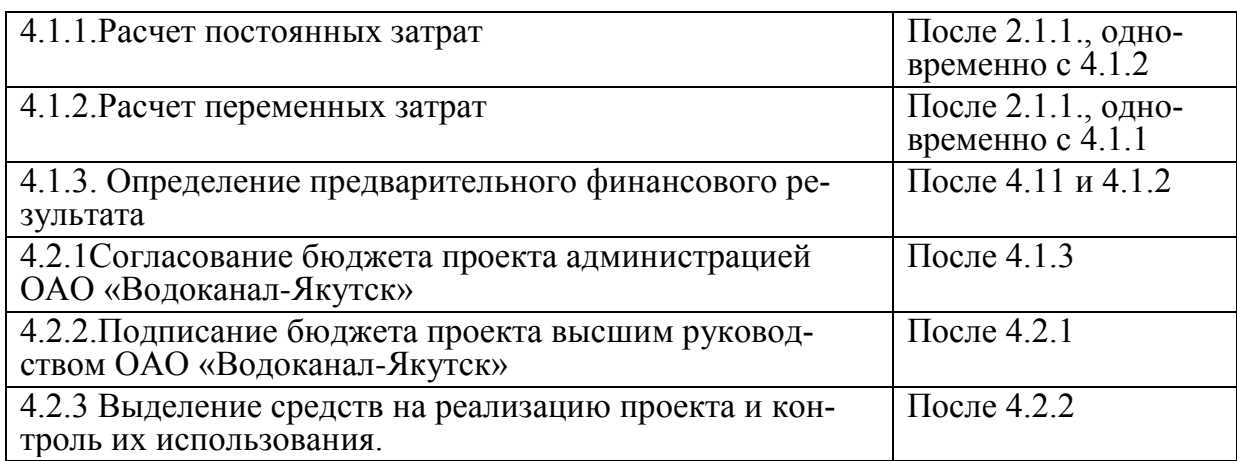

Обновление трудовых ресурсов:

Таблица 2

### Характеристика типов ресурсов проекта ОСИС [1]

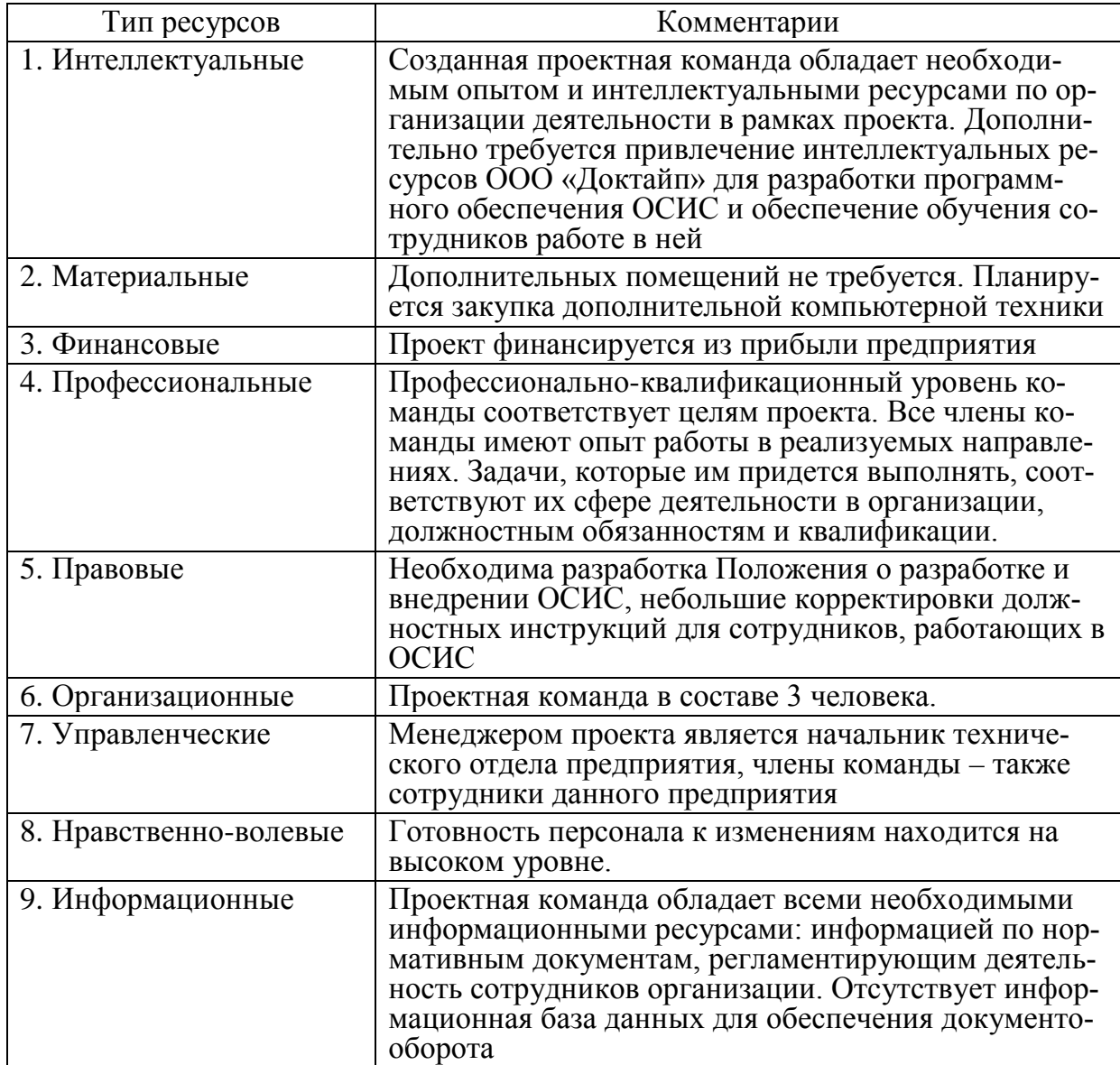

Из таблицы видно, что для реализации проекта недостает части необходимых ресурсов, в основном интеллектуальных и материальных.

Для реализации проекта планируется приобретение недостающих ресурсов, являющихся на данный момент потенциальными. В соответствии с составленным перечнем недостающих ресурсов будет составлена бюджет проекта, который затем будет утвержден. В процессе внедрения проекта возможен выход за рамки бюджета, что также должно быть запланировано.

Организационная структура АО «Водоканал» после введения ОСИС не изменится.

Таблица 3

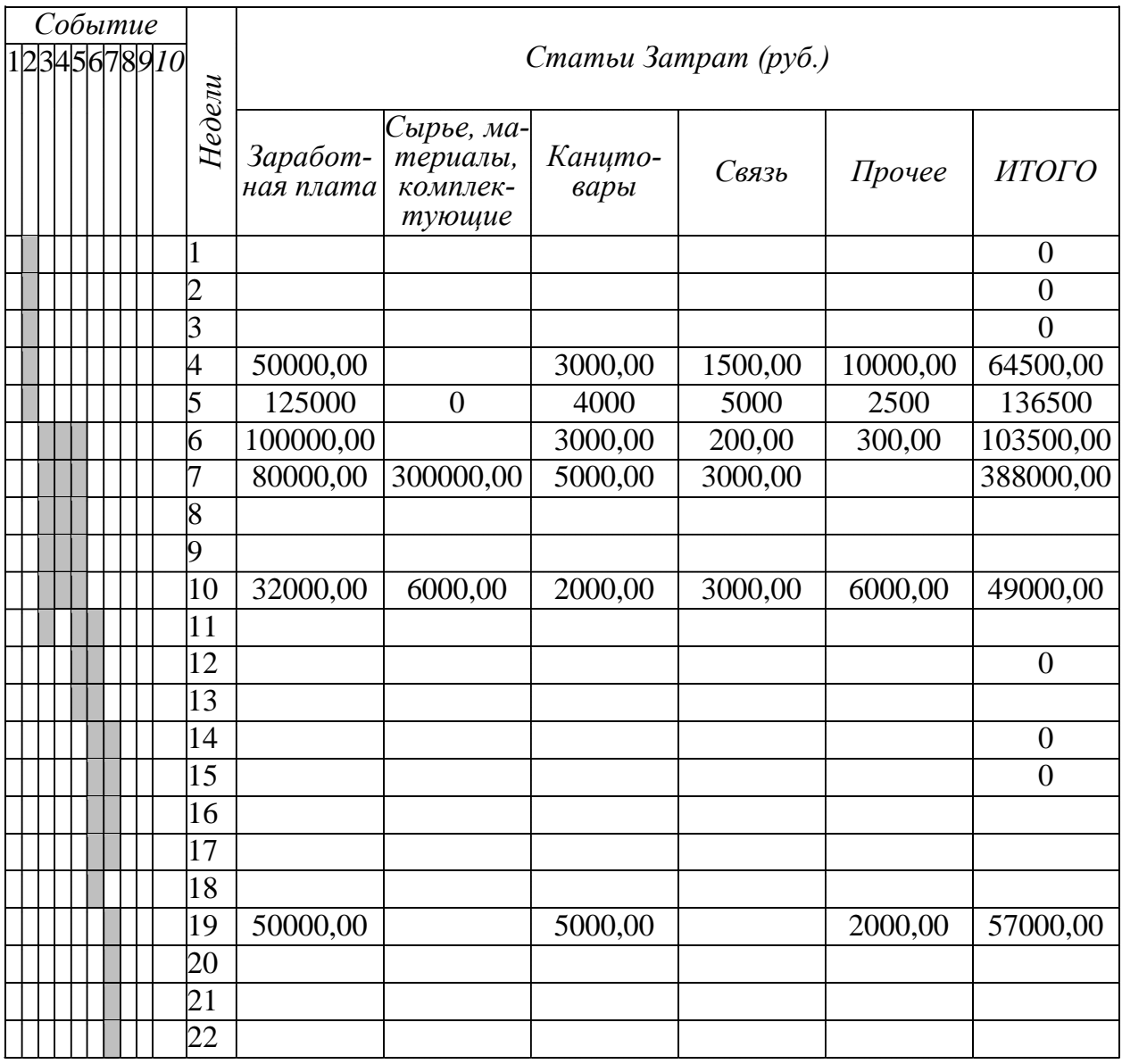

Календарный план материального и ресурсного обеспечения проекта

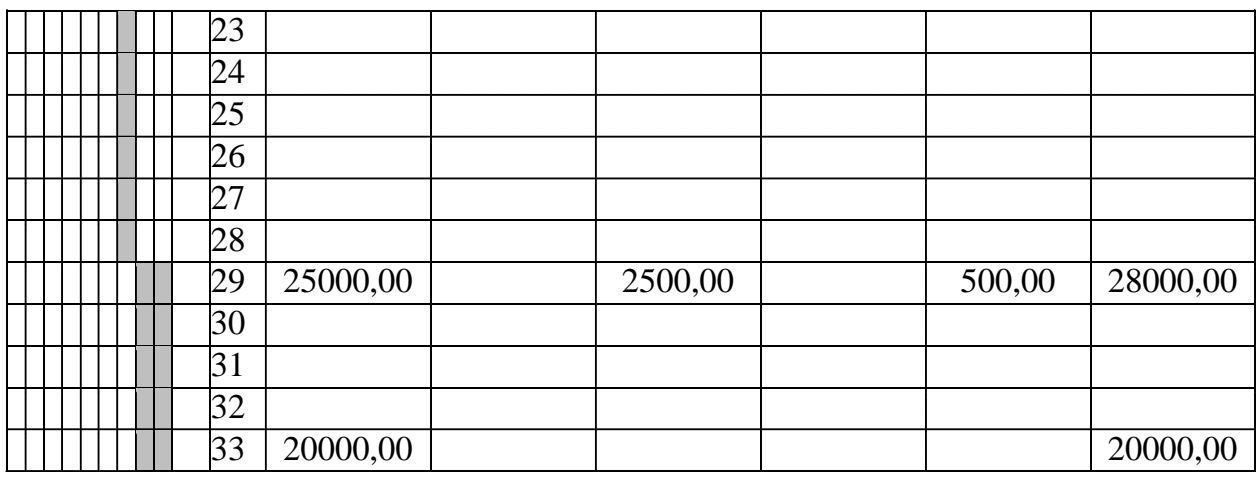

Общие затраты рассчитаны в табл. 4

Таблица 4

### Планирование издержек по проекту

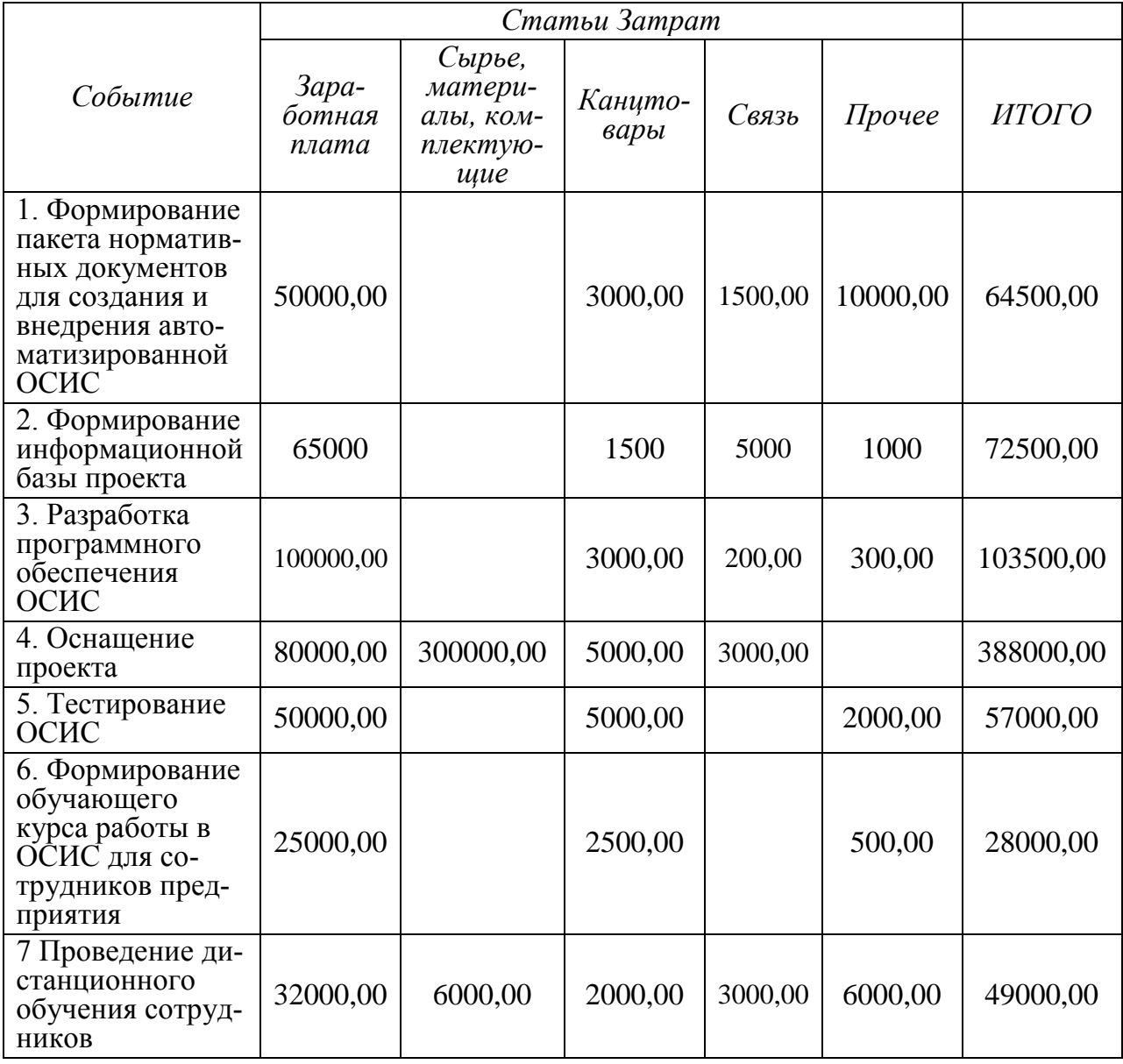

**Научное сообщество студентов**

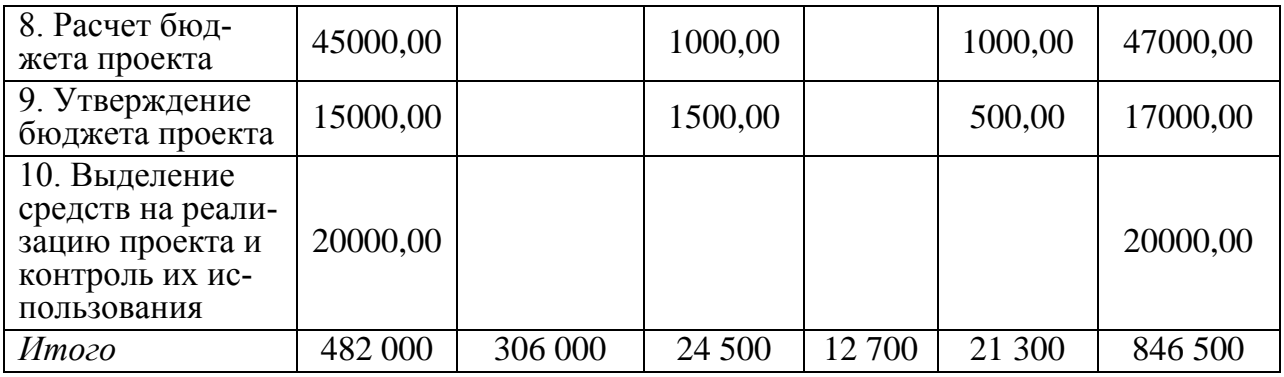

Рассчитаем финансово‐экономические показатели проекта.

Таблица 5

## Финансовый план проекта

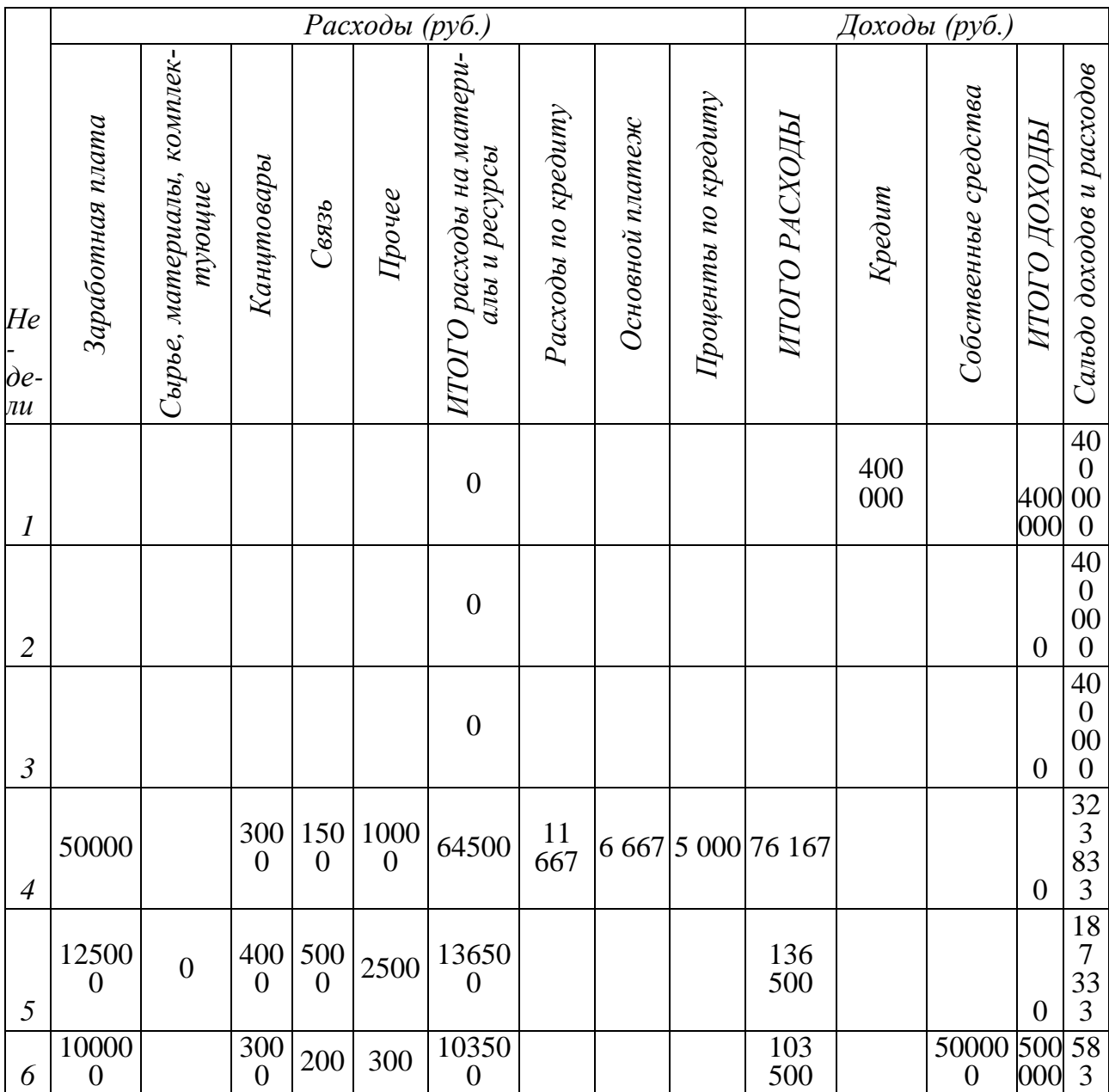

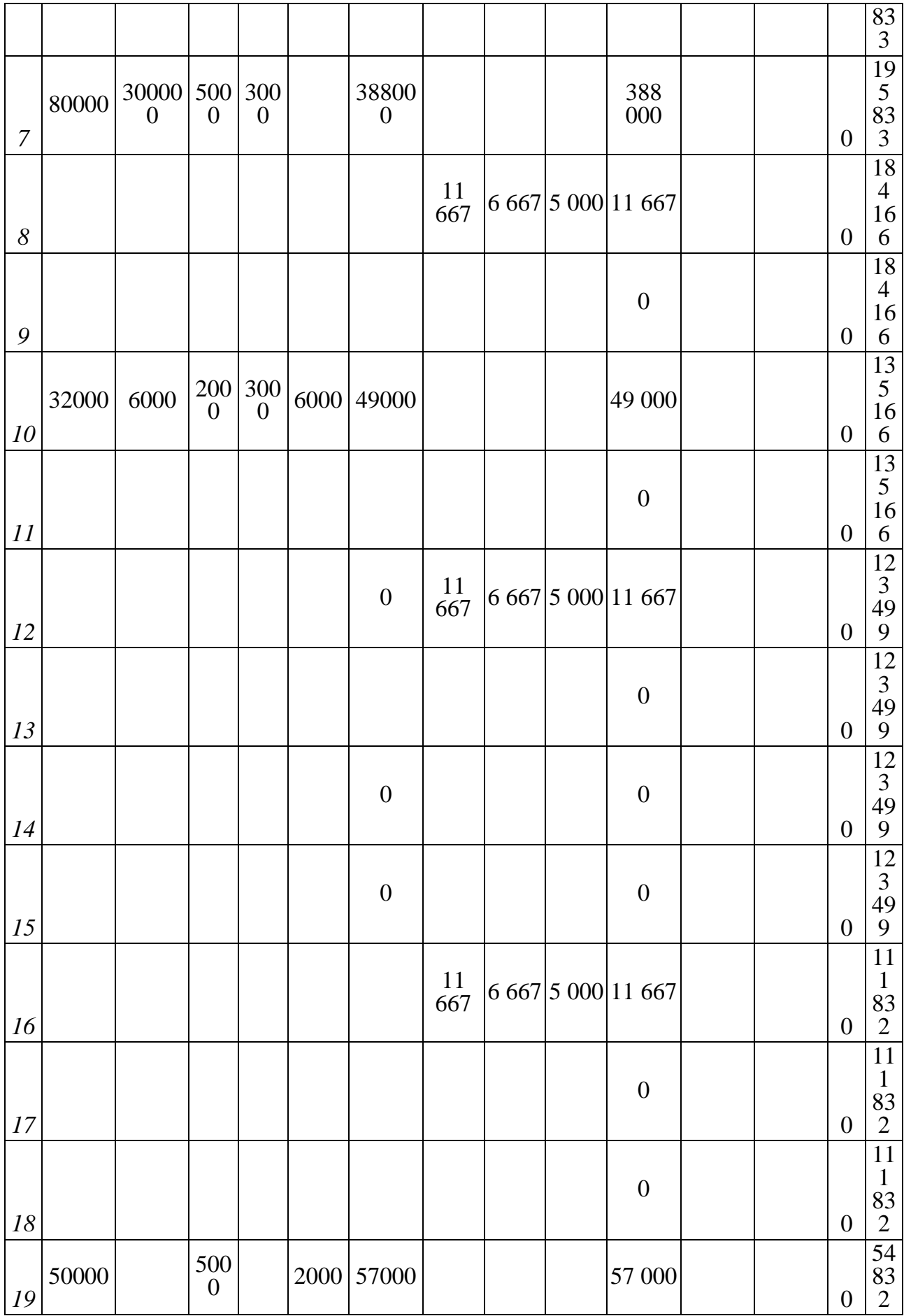

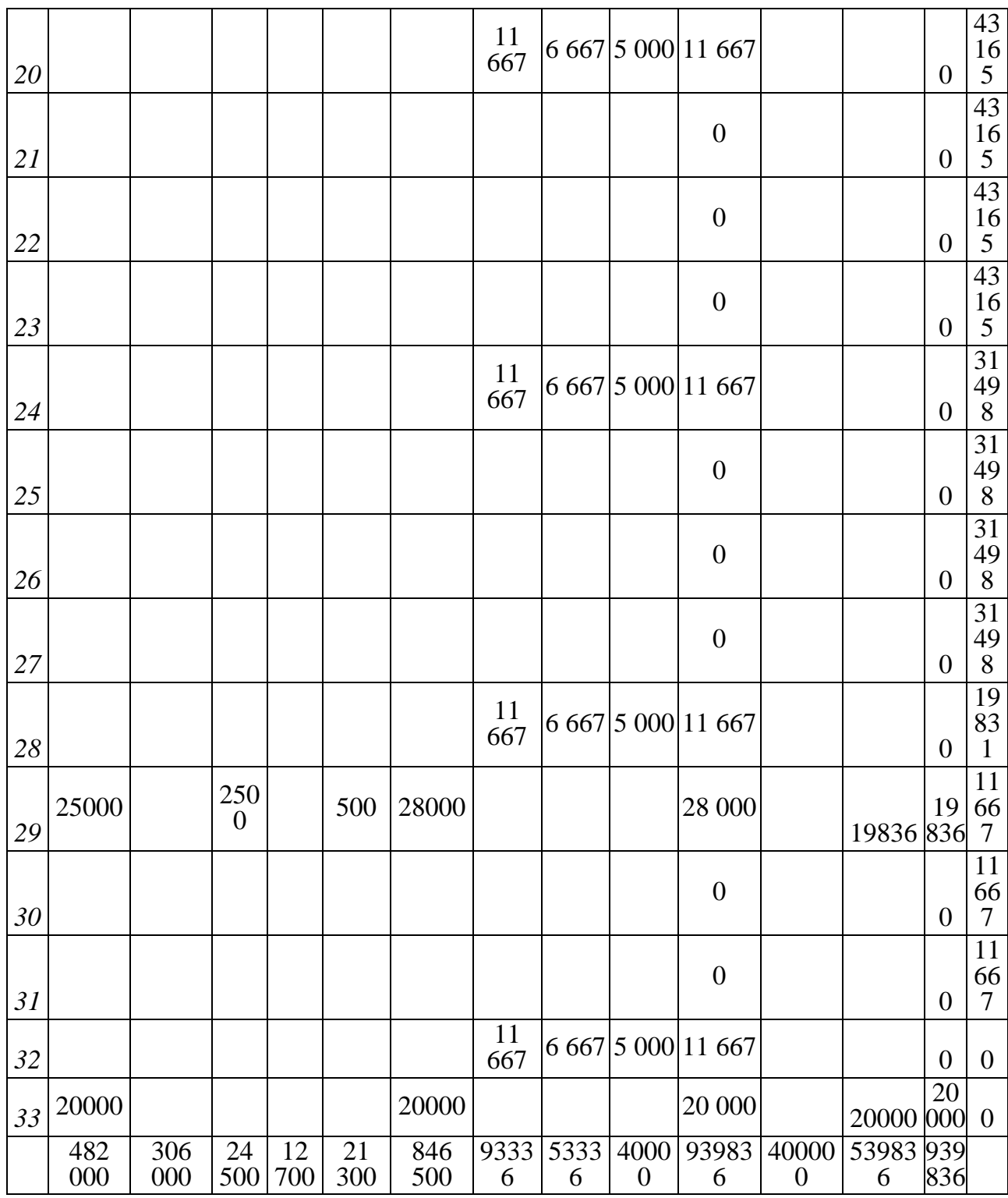

Таблица 6

## Прогноз Чистого дохода от проекта

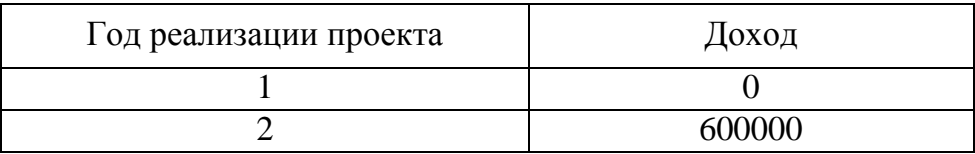

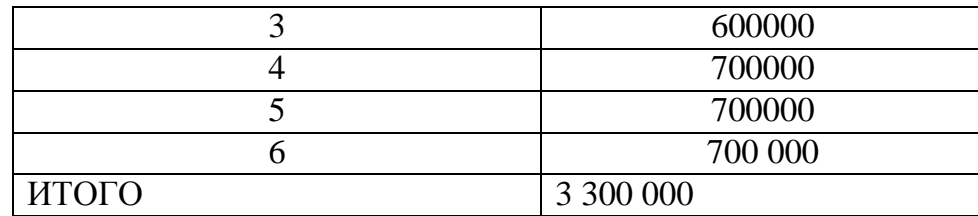

Таблица 7

#### Бюджет проекта на 6 лет

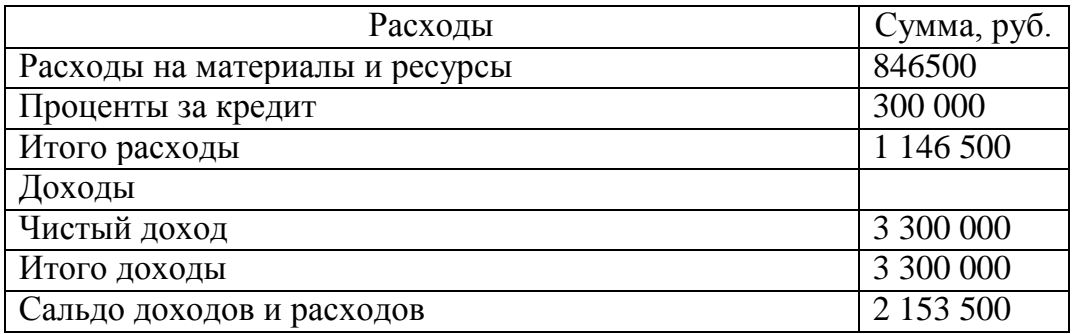

Таблица 8

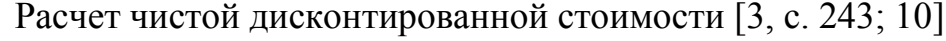

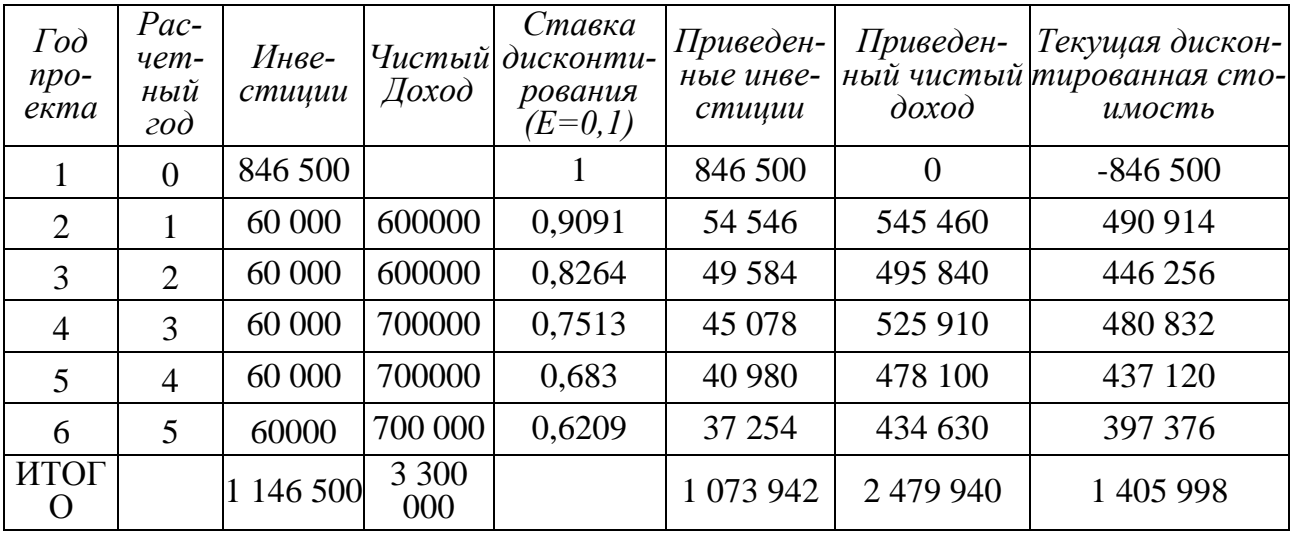

Так же необходимо рассчитать срок окупаемости проекта и рентабельность инвестиций [2, c. 183].

Для расчета срока окупаемости, который показывает – в каком периоде доходы по проекту превысят инвестиции и с учетом того, что доход по проекту планируется неравномерно, применим метод прямого счета по годам (нарастающим итогом).

В первый год проекта сальдо чистого дохода и инвестиций составит 0- $846500 = -846500$ 

Во второй год проекта = -846500-60000+600000=-306500

На третий год проекта = -306500-60000+60000= +233500

Так как разница становится положительной на 3 год реализации проекта, следовательно, срок окупаемости составляет примерно 3 года.

При расчете срока окупаемости по среднегодовому значению годового чистого дохода. равному  $3300000/5 = 660000$ , получаем срок окупаемости, равный 1146500/660000=1,74 года = 1 год 9 мес.

Рентабельность инвестиций рассчитывается по формуле = чистый доход/сумму инвестиций, в нашем случае рентабельность инвестиций составит 330000/1146500\*100%=287,83%

Рассчитаем основные показатели [2, с. 157].

Интегральный эффект

$$
\mathfrak{Z}_{\text{max}} = \sum_{t=0}^{\prod_{\mathfrak{p}}} (P_t - 3_t)^* \alpha_t \tag{3}
$$

Где Тр - расчетный год;

Pt – результат в t-й год;

3t – инновационные затраты в t-й год;

 $\alpha t$  – коэффициент дисконтирования (дисконтный множитель).

Основная формула для расчета коэффициента дисконтирования (d):

 $\alpha = a + b + c = 25\%$ 

где а - принимаемая цена капитала (очищенная от инфляции) или чистая доходность альтернативных проектов вложения финансовых средств - 12,5;

b - уровень премии за риск для проектов данного типа (в соответствии с классификацией инновации); Премия  $3a$ риск  $\Pi$ O проекту  $\widetilde{\mathcal{K}}$  $\equiv$  $(5+7+8+4+8+5+6+2+4+3+3+1+4+1+2+2+4)/17=69/17=4.05.$ 

Класс инновации 5.

 $c -$ уровень инфляции  $-7,5$ .

Интегральный эффект внедрения инновации составит в соответствии с таблицей 12 – 1 405,9 тыс. руб. Так как сумма интегрального эффекта инновации положительная, то по данному критерию ее следует принять.

Индекс рентабельности инноваций Jr.

$$
J_{R} = \frac{\sum_{t=0}^{T_{P}} \mathcal{A}_{t}^{*} \alpha_{t}}{\sum_{t=0}^{T_{P}} K_{t}^{*} \alpha_{t}}
$$
(4)

где

JR – индекс рентабельности

Дt – доход в периоде

Kt – размер инвестиций в инновации в периоде.

 $Jr = 330000/1146500=2,88$ 

Так как индекс рентабельности больше 1, то по данному показателю проект можно принять к внедрению.

Индекс доходности (ИД)

$$
H\mathcal{I} = \frac{\sum_{t=1}^{T} \frac{D_t n}{(1+\alpha)^{t-1}}}{\sum_{t=1}^{T} \frac{K_t n}{(1+\alpha)^{t-1}}} \tag{5}
$$

где Dt – доходы i‐го периода;

Кt – затраты i‐го периода;

n – количество периодов реализации проекта;

 $\alpha t$  – дисконт.

Критерием экономической эффективности инновационного проекта является индекс доходности, превышающий 1.

Так как ИД= 2 479,9/1 073,9=2,31, то по данному показателю проект следует принять.

Среднегодовая рентабельность (СР) инвестиций.

$$
CP = \frac{H\pi - 1}{T} \times 100\%
$$
\n<sup>(6)</sup>

Так как для проекта  $CP=(2,31-1)/6*100%=21,8%$ , то и по данному показателю проект является эффективным.

3.5. Период окупаемости То

$$
\Gamma_{\circ} = \frac{K}{\pi} \tag{7}
$$

где

К – первоначальные инвестиции в инновации;

Д – ежегодные денежные доходы.

То=  $846,5/600=1,41$  г.

Таким образом, проект является инвестиционно привлекательным, окупается в течении 1,41 года, приведенная стоимость проекта – положительна, что доказывает его финансовую эффективность.

#### *Список литературы*

1. Мокров А.В. Развитие корпоративных маркетинговых информационных систем (ОСИС) / А.В. Мокров, С.В. Масленников [Электронный ресурс]. – Режим доступа: http://www.marketologi.ru/lib/mokrov/mis.html

2. Фатхутдинов Р.А. Инновационный менеджмент. – СПб.: Питер, 2012. – 448 с.

3. Уткин Э.А. Бизнес‐план компании. – М.: ЭКМОС, 2009. – 512с.

4. Положения о структурных подразделениях ОАО «Водоканал‐Якутск».

5. Должностные обязанности работников ОАО «Водоканал‐Якутск».

6. Внутренний трудовой распорядок ОАО «Водоканал‐Якутск».

7. Внутренний регламент деятельности ОАО «Водоканал‐Якутск».

8. Годовой отчет компании ОАО «Водоканал‐Якутск».

9. Бухгалтерская отчетность компании ОАО «Водоканал‐Якутск».

10. Официальный сайт компании ОАО «Водоканал‐Якутск» [Электронный ресурс]. – Режим доступа: http://vodokanal.ya1.ru/